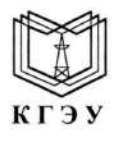

МИНИСТЕРСТВО НАУКИ И ВЫСШЕГО ОБРАЗОВАНИЯ РОССИЙСКОЙ ФЕДЕРАЦИИ Федеральное государственное бюджетное образовательное учреждение высшего образования «КАЗАНСКИЙ ГОСУДАРСТВЕННЫЙ ЭНЕРГЕТИЧЕСКИЙ УНИВЕРСИТЕТ» (ФГБОУ ВО «КГЭУ»)

УТВЕРЖДАЮ Проректор по НР Ахметова И.Г. «28» октября 2020 г.

# РАБОЧАЯ ПРОГРАММА ДИСЦИПЛИНЫ

### Б1.В.ДВ.01.02. Компетентность преподавателя в области информационнокоммуникационных технологий (ИКТ)

Направление подготовки

44.06.01 Образование и педагогические науки

Направленность подготовки

13.00.08 Теория и методика профессионального образования

Уровень высшего образования

Подготовка кадров высшей квалификации

Квалификация (степень) выпускника

Исследователь. Преподавательисследователь

Форма обучения

заочная

(очная, очно-заочная, заочная)

Казань - 2020

#### $1.$ Цели освоения учебной дисциплины

Целью освоения учебной дисциплины является формирование обшепрофессиональных компетенций, необходимых для решения задач в рамках научнопедагогической деятельности кадров высшей квалификации по направлению: 44.06.01 Образование и педагогические науки.

Задачи изучения:

- освоение современных информационных технологий, применяемых в системе высшего образования,

- развитие навыков использования компьютерных, мультимедийных средств и сети Интернет,

- формирование умений по разработке экспертных систем и дистанционного обучения в процессе пелагогической деятельности.

В результате изучения дисциплины «Компетентность преподавателя в области информационно-коммуникационных технологий (ИКТ)» аспирант должен овладеть:

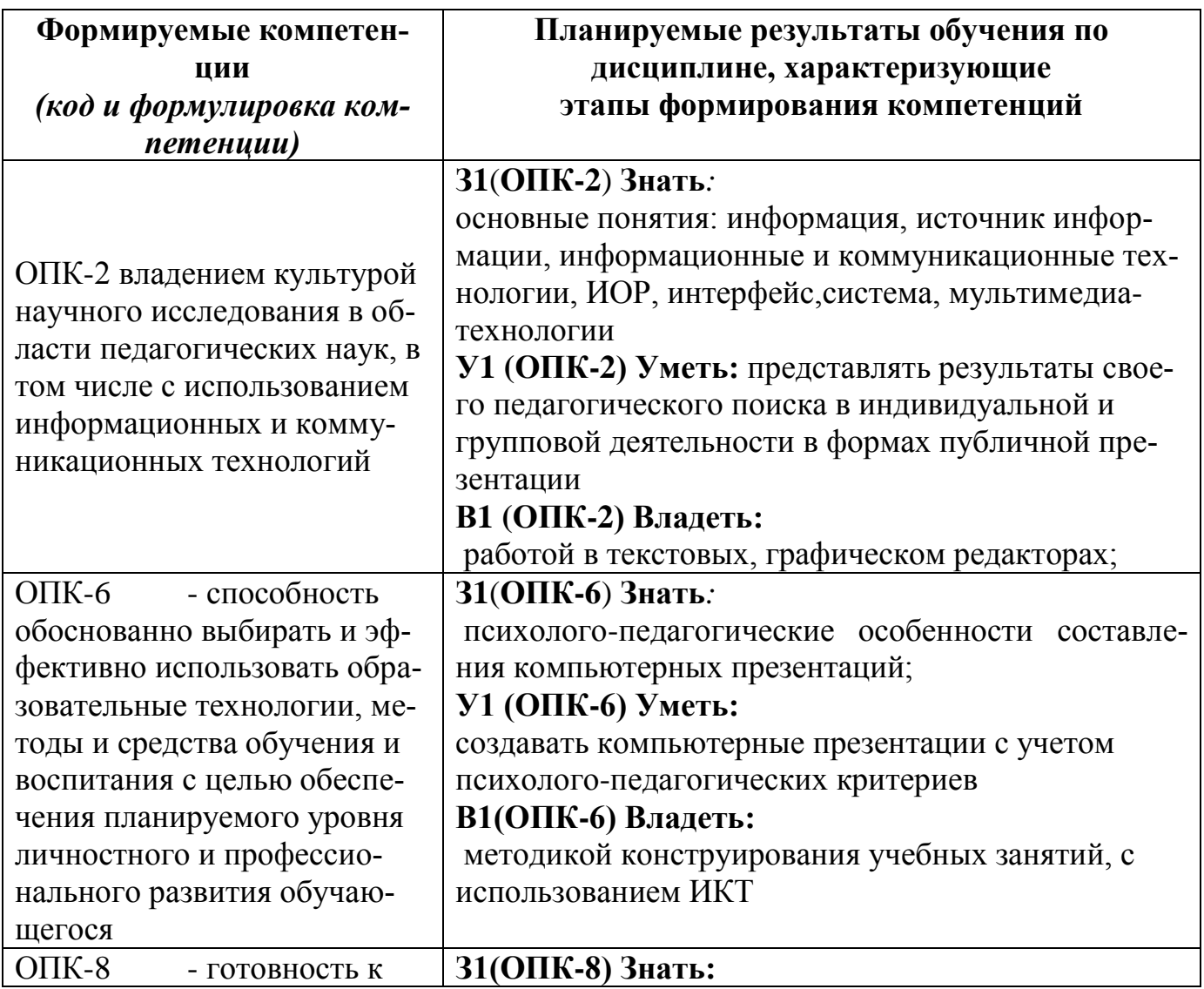

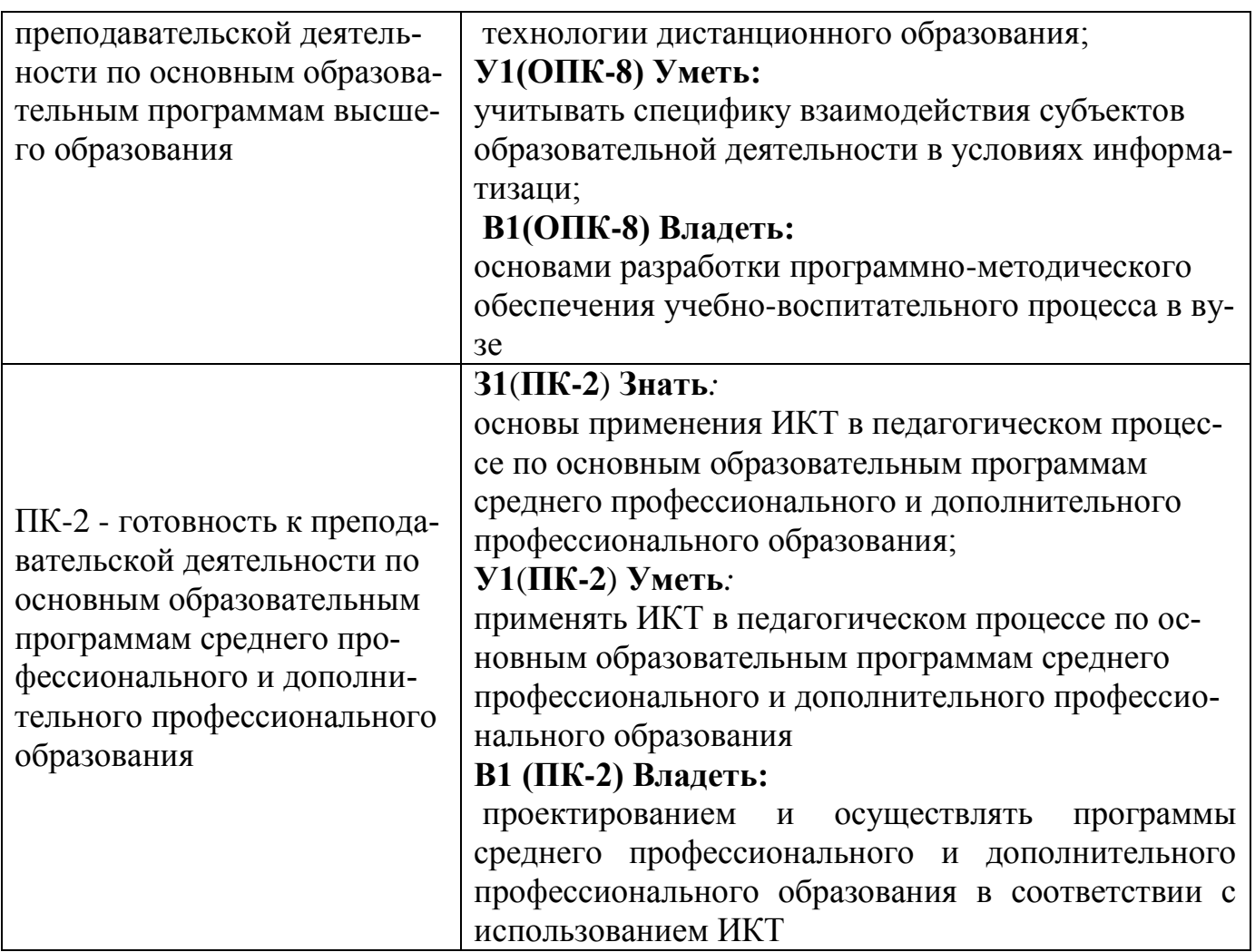

# **2. Место дисциплины в структуре ОП**

Учебная дисциплина «Компетентность преподавателя в области информационно-коммуникационных технологий (ИКТ)» является обязательной для изучения на третьем семестре аспирантуры. Содержание дисциплины базируется на знаниях, полученных при изучении дисциплины «Психология высшего образования», «Технологии профессионально-ориентированного образования».

Компетенции, полученные при изучении данной дисциплины, используются при педагогической практике, а также при сдаче государственного экзамена.

### **3. Структура и содержание дисциплины «Компетентность преподавателя в области информационно-коммуникационных технологий (ИКТ)»**

### **3.1 Структура дисциплины**

Объем дисциплины составляет 3 зачетных единицы, 108 часов. Практическая подготовка по виду профессиональной деятельности составляет 6 часов.

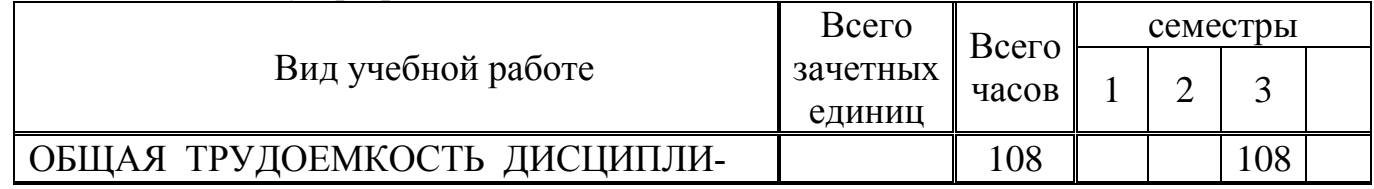

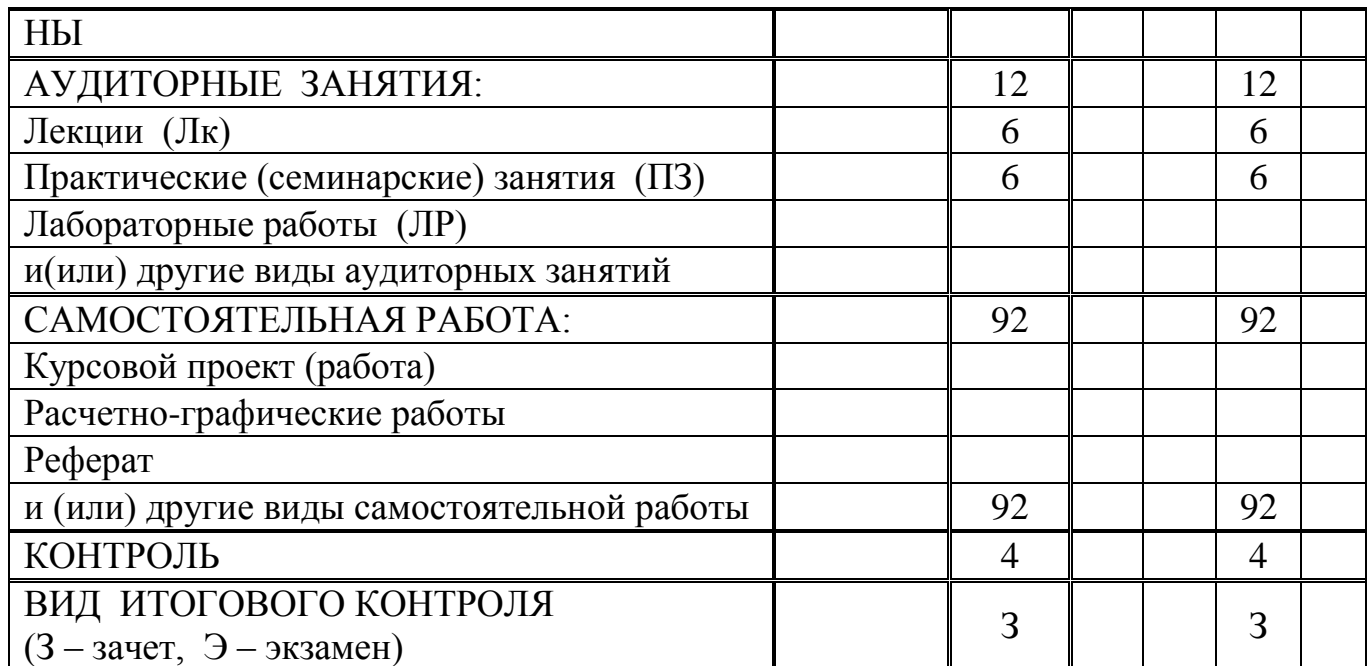

**7.2. Содержание дисциплины, структурированное по темам (разделам) и видам занятий**

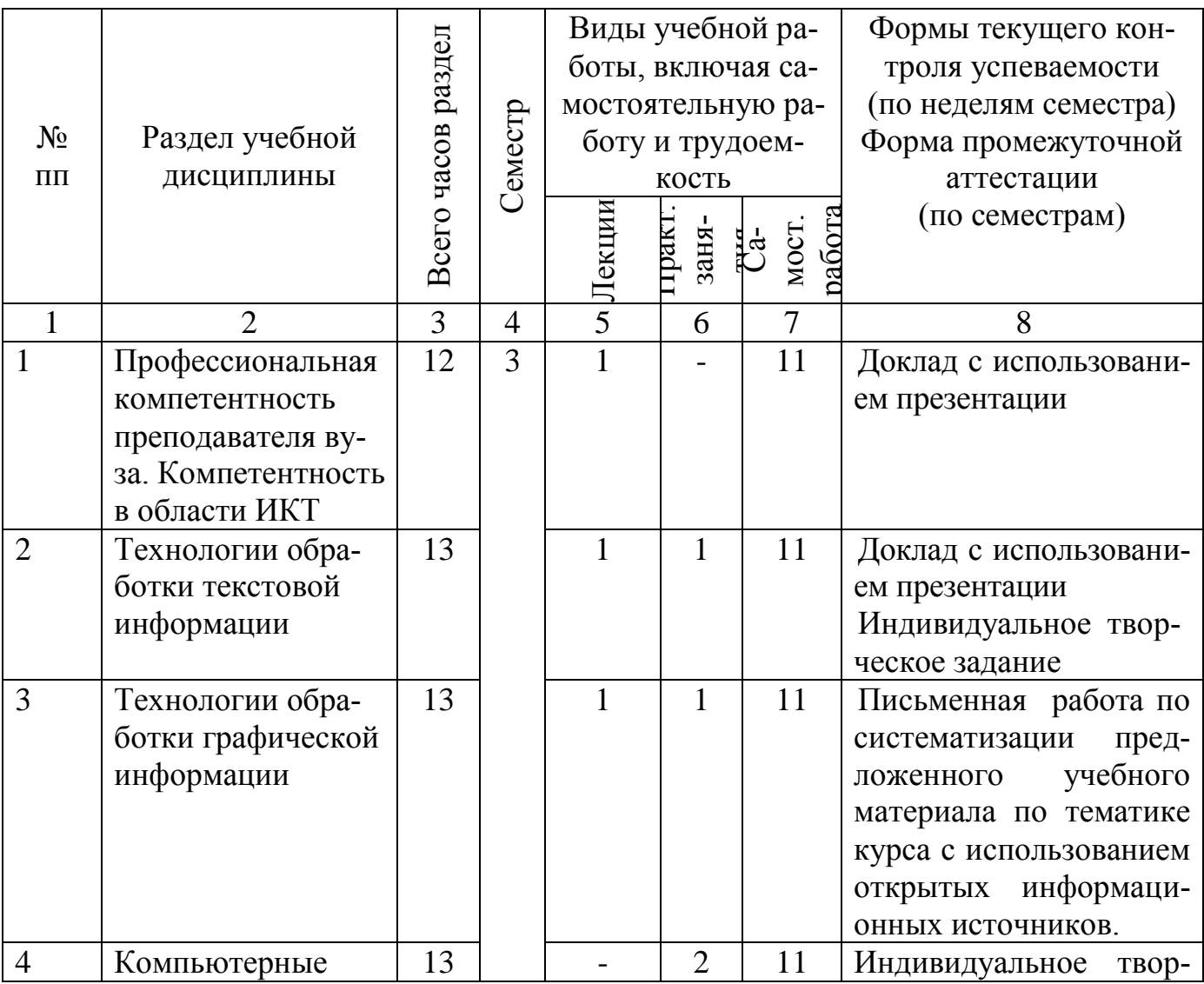

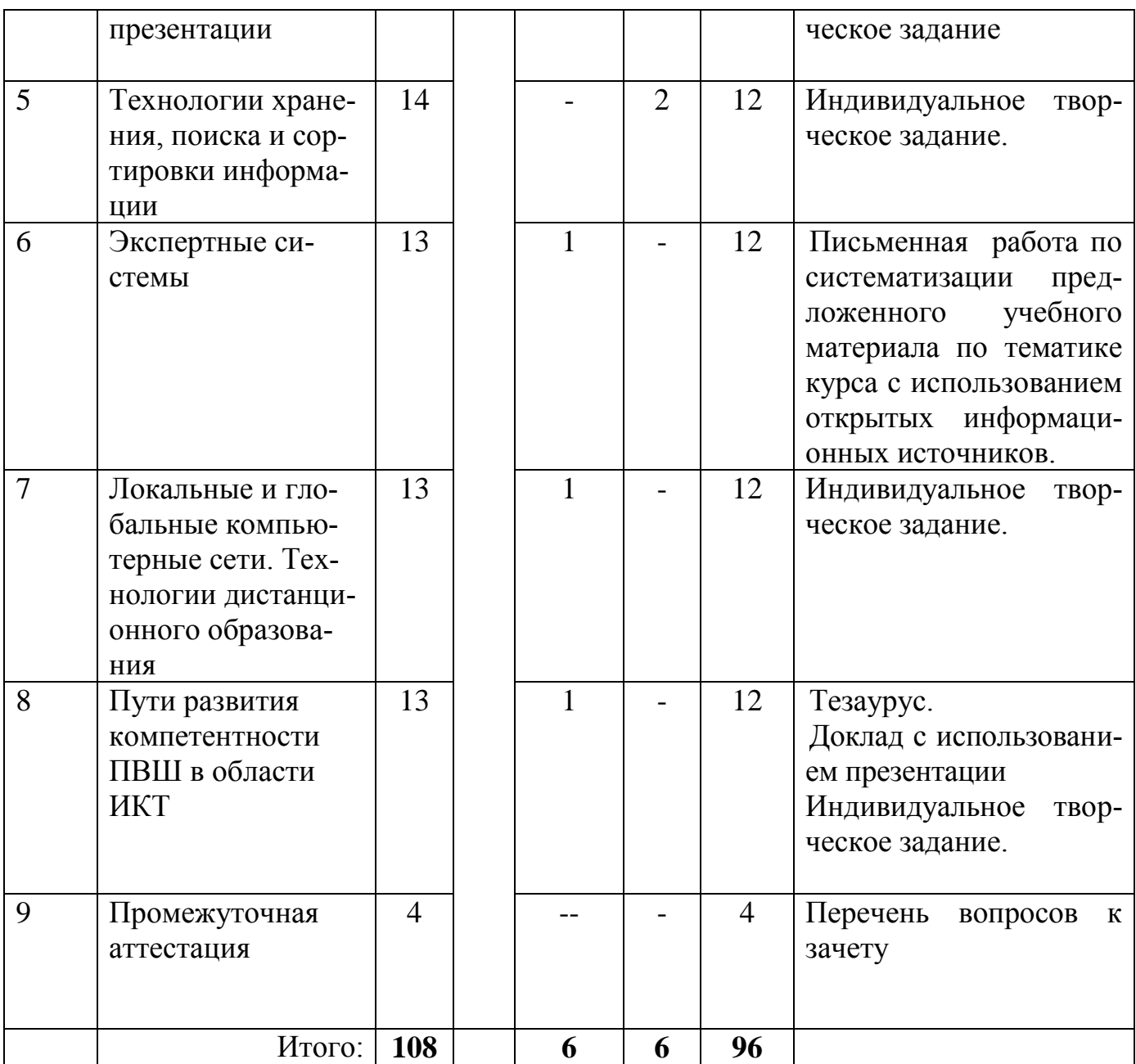

#### **4.3. Содержание разделов дисциплины.**

### Раздел 1 **ПРОФЕССИОНАЛЬНАЯ КОМПЕТЕНТНОСТЬ ПРЕПОДАВАТЕЛЯ ВУЗА. КОМПЕТЕНТНОСТЬ В ОБЛАСТИ ИКТ.**

Понятия «профессиональная компетентность», «компетентность преподавателя высшей школы», «компетентность в области ИКТ». Компоненты профессионально-педагогической компетентности. Требования к уровню изучения дисциплины «Информационные технологии в науке и образовании». Федеральный закон «Об информации, информационных технологиях и о защите информации». Современные тенденции развития правового регулирования в области обеспечения информационной безопасности при построении информационного общества в России. Понятие «информационные технологии».

# Раздел 2 **ТЕХНОЛОГИИ ОБРАБОТКИ ТЕКСТОВОЙ ИНФОРМАЦИИ**

Для обработки текстовой информации на компьютере используются приложения общего назначения − текстовые редакторы. Текстовые редакторы позволяют создавать, редактировать, сохранять и распечатывать документы. Такими редакторами могут быть простейшие (Блокнот, Word Pad) и совершенные (Microsoft Word, StarOffice Writer). Для создания научных статей, учебно-методических пособий обычно используют Microsoft Word, Adobe PageMaker. Для подготовки к публикации web-сайтов, используются Блокнот, Word Pad.

Изучение текстового редактора Microsoft Word 2007.

#### Раздел 3 **ТЕХНОЛОГИИ ОБРАБОТКИ ГРАФИЧЕСКОЙ ИНФОРМАЦИИ**

Растровая и векторная графика. Цветовые модели, форматы изображения: jpeg, tiff, psd, pdd, gif, bmp. Их преимущества и основные отличия.

Работа в Adobe Photoshop CS3. Знакомство с интерфейсом PhotoShop СS3. Обрезка и выделение области изображения. Изменение размеров изображения. Удаление эффекта красных глаз. Корректирование перспективы. Работа со слоями. Режим смешивания. Стили слоев. Фотомонтаж при помощи инструмента выделения Magic Wand. Фотомонтаж при помощи инструмента Quick Mask. Smart фильтры. Инструмент Liquify. Работа с текстом на изображении. Цветокоррекция изображений. Создание анимированных файлов с расширением gif. Создание сложных выделений с помощью маски на основе канала. Работа с видео в CS3.

#### Раздел 4 **КОМПЬЮТЕРНЫЕ ПРЕЗЕНТАЦИИ**

Правила оформления с учетом индивидуально-типологических особенностей личности. Компьютерные презентации с использованием гипермедиа: мультимедиа, гипермедиа технологии, разработка презентации, рисунки и графические примитивы на слайдах, редактирование и сортировка слайдов, использование анимации и звука, переходы между слайдами, триггеры, гиперссылки, подбор из представленной коллекции и создание собственного стиля и дизайна, коррекция цветов, создание собственных шаблонов для разработки презентации, оформление фона, демонстрация презентации. Учет авторских прав. Создание безопасности. Использование заметок при разработке презентации. Сохранение документа с учетом совместимости с предыдущими версиями или подбор формата для просмотра документа при отсутствии прикладной программы на персональном компьютере.

# Раздел 5 **ТЕХНОЛОГИИ ХРАНЕНИЯ, ПОИСКА И СОРТИРОВКИ ИНФОРМАЦИИ**

База данных: табличные и иерархические или сетевые. Система управления базами данных Access. Создание и обработка базы данных. Реляционные базы данных. Создание реляционной базы данных.

# Раздел 6 **ЭКСПЕРТНЫЕ СИСТЕМЫ**

Понятие «Экспертная система», примеры экспертных систем, классификация экспертных систем, этапы разработки экспертных систем.

#### Раздел 7

# **ЛОКАЛЬНЫЕ И ГЛОБАЛЬНЫЕ КОМПЬЮТЕРНЫЕ СЕТИ. ТЕХНОЛОГИИ ДИСТАНЦИОННОГО ОБРАЗОВАНИЯ**

Передача информации. Локальные компьютерные сети. Глобальная компьютерная сеть Интернет. Поиск информации в Интернет.

Дистанционное образование, его основные свойства и принципы. Интернеттехнологии в образовании. Образовательные ресурсы глобальной сети. Свойства и принципы дистанционного образования. Интернет-технологии в дистанционном образовании. Электронные учебники, основные требования к ним, технологии создания.

Методы управления системой открытого образования с применением ИКТ. Система средств обучения на базе средств ИКТ. Особенности организации диалога пользователей с учебными средствами ИКТ. Средства ИКТ в автоматизации организационного управления открытым образованием.

Создание форумов, телеконференций, разработка и сопровождение web**-**сайта.

# Раздел 8 **ПУТИ РАЗВИТИЯ КОМПЕТЕНТНОСТИ ПВШ В ОБЛАСТИ ИКТ**

Саморазвитие и самообразование преподавателя вуза. Индивидуальные образовательные траектории преподавателя высшей школы. Совершенствование методов решения функциональных задач и способов организации информационных процессов. Совершенствование информационных технологий.

### **3.4. Практические (семинарские) занятия**

для аспирантов очной формы обучения

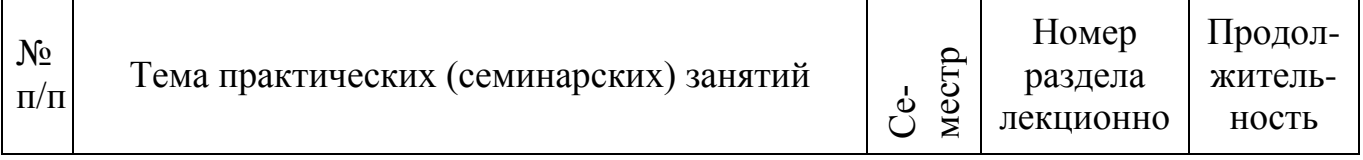

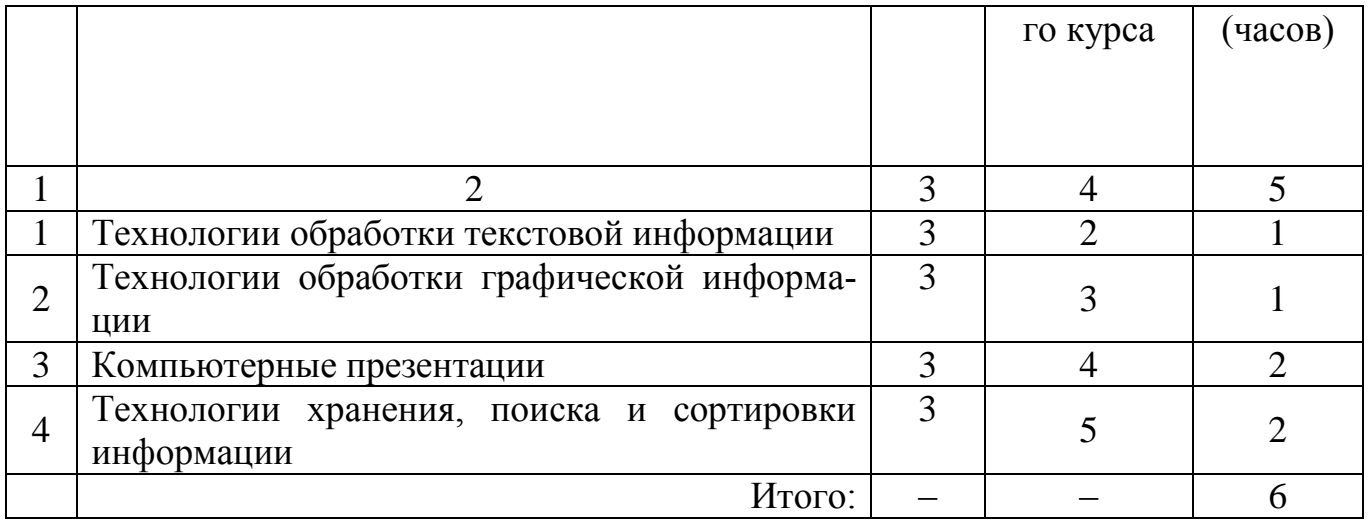

# 3.5. Лабораторные занятия - учебным планом дисциплины не предусмотрены

# 3.6. Разделы дисциплины и связь с формируемыми компетенциями

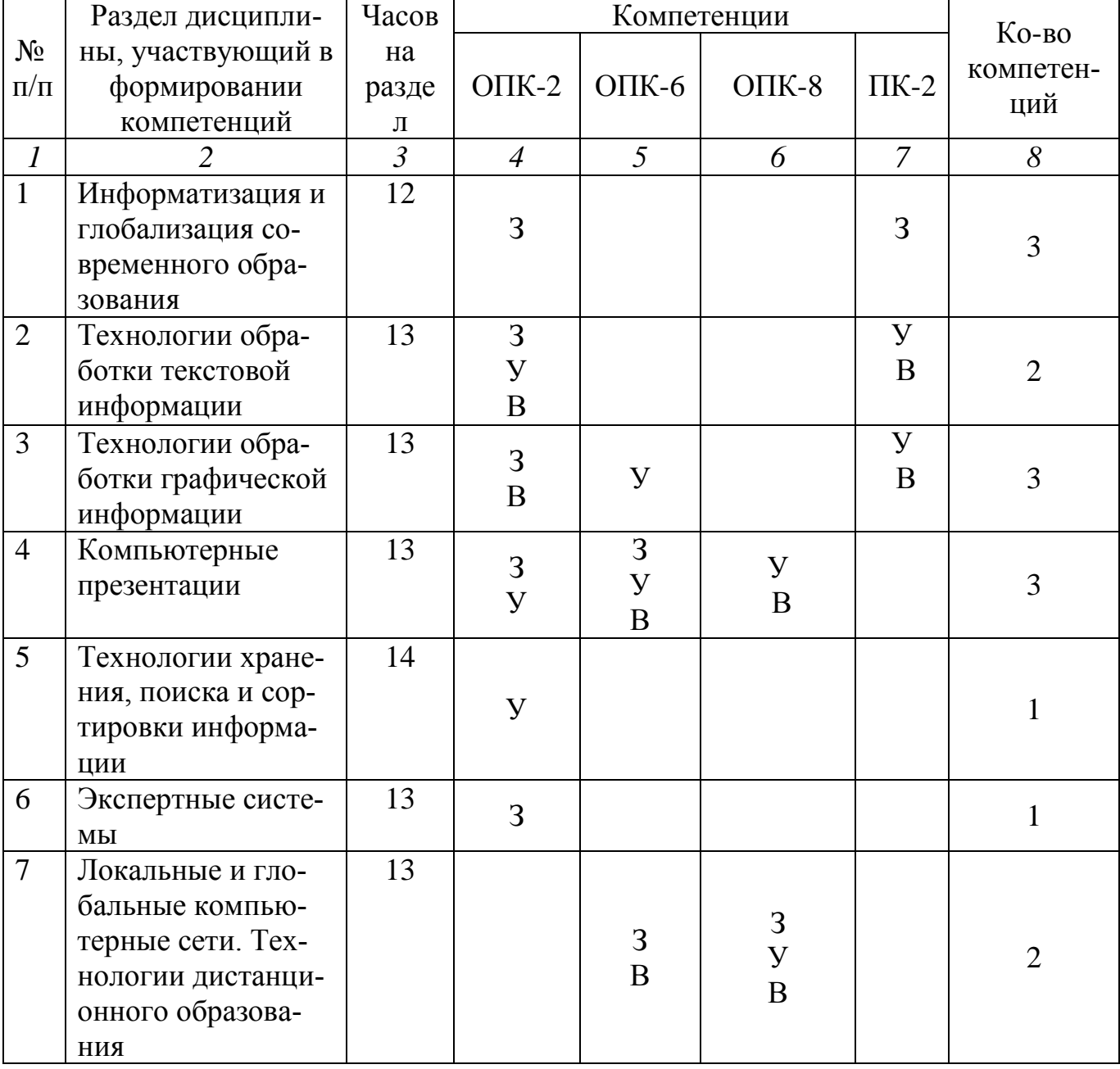

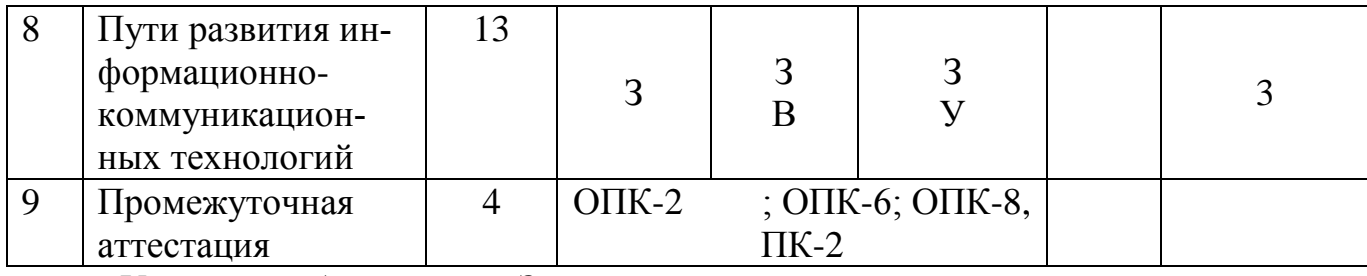

Условные обозначения: 3 - знать,

 $Y -$ уметь,

 $B - BJAQ$ еть

# 3.7. Организация самостоятельной работы аспирантов

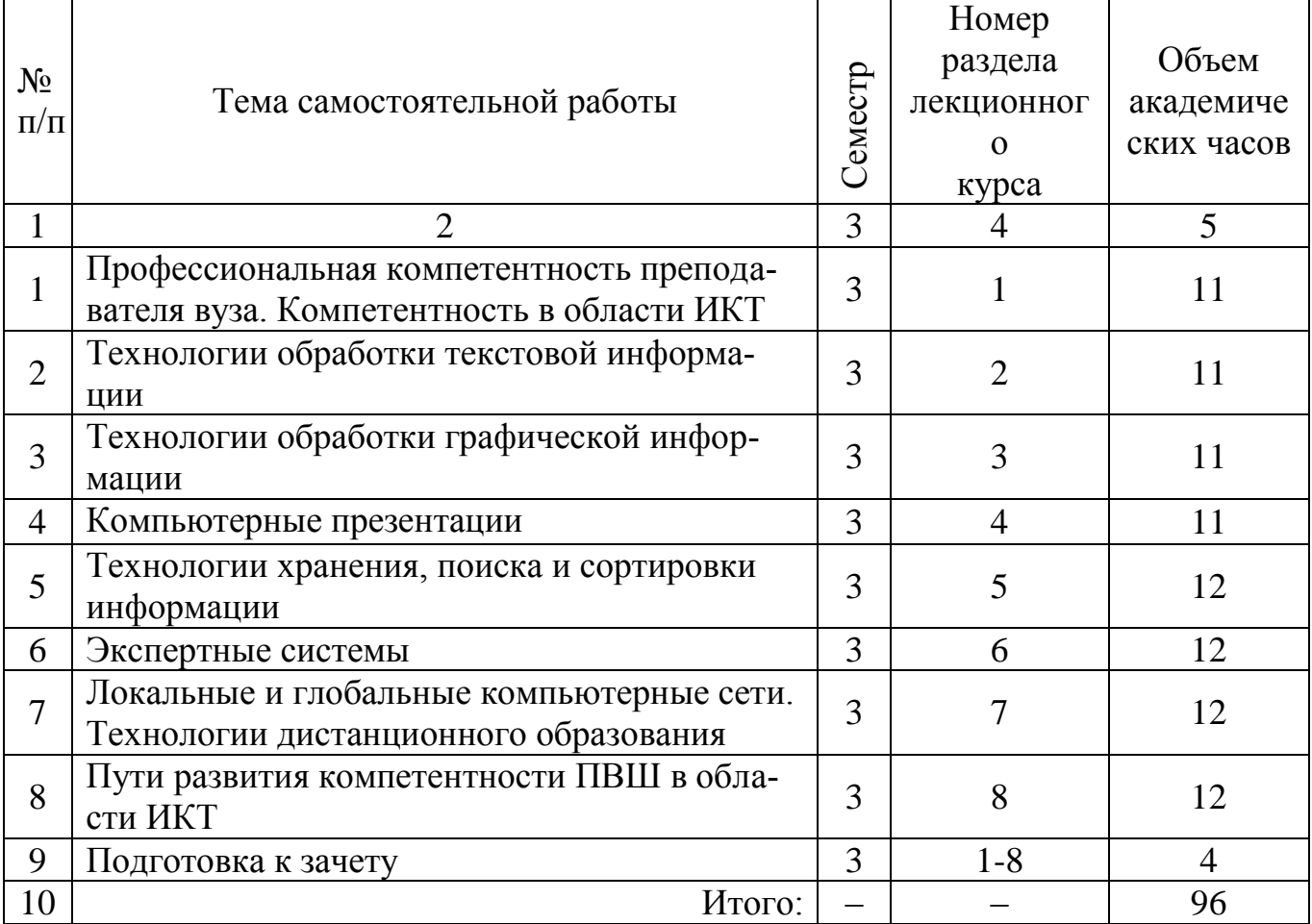

# 4. Образовательные технологии

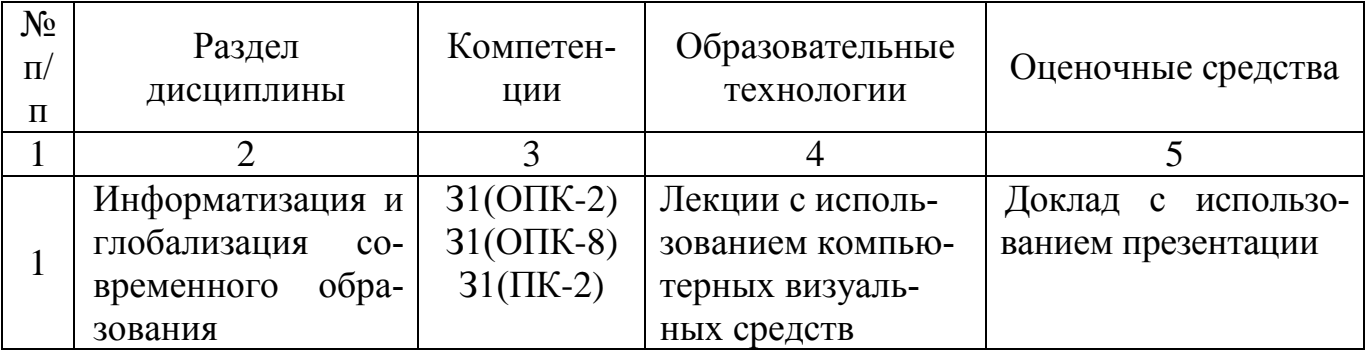

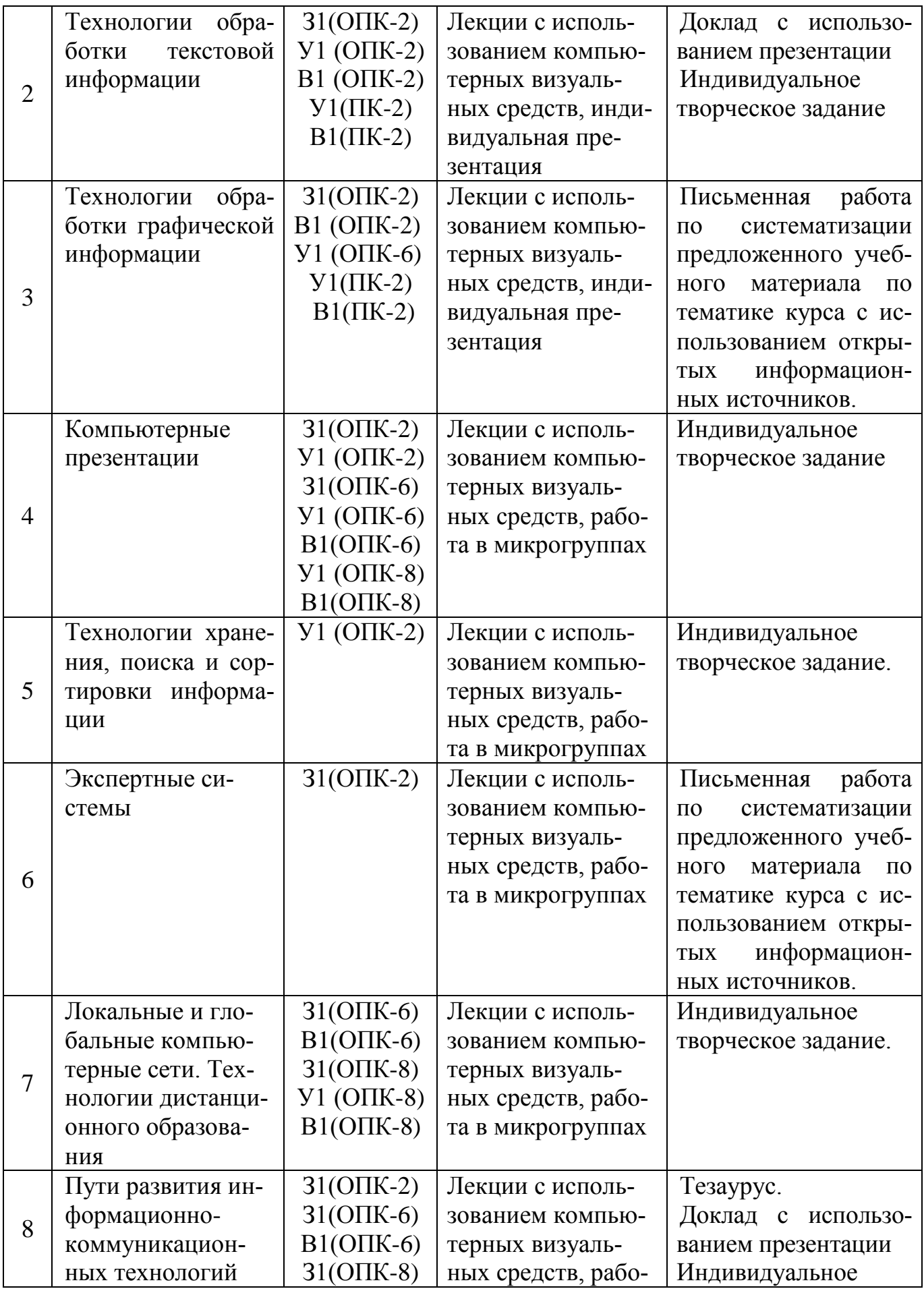

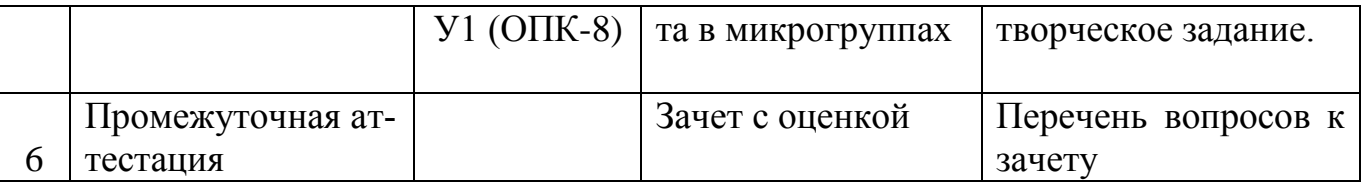

Используются электронные образовательные ресурсы (ЭОР), размещенные в кабинетах студентов Электронного университета KUJY. **TRL:** личных http://e.kgeu.ru/.

#### 5. Оценочные средства для проведения текущего контроля и промежуточной аттестации обучающихся по дисциплине

#### 5.1. Виды и формы контроля по дисциплине

Контроль уровня усвоенных знаний, освоенных умений и приобретенных навыков (владений) осуществляется в рамках текущего и промежуточного контроля в соответствии с Положением о текущем контроле и промежуточной аттестации обучающихся в КГЭУ.

Текущий контроль освоения компетенций по дисциплине проводится при изучении теоретического материала, выполнении индивидуальных заданий в форме разработки и защиты таблицы по применению алгоритма выбора образовательных технологий, конспекта занятия с применением технологии обучения, конспекта воспитательного мероприятия для первого курса, тестовых заданий различной формы, плана мероприятий по адаптации студентов первого курса к обучению в вузе. Текущему контролю подлежит посещаемость аспирантами аудиторных занятий и работа на занятиях

Итоговой оценкой освоения дисциплинарных компетенций (результатов обучения по дисциплине «Компетентность преподавателя в области информационнокоммуникационных технологий (ИКТ)» является промежуточная аттестация в форме зачета с оценкой, проводимая с учетом результатов текущего контроля во 3 семестpe.

### 5.2. Типовые задания и материалы для оценки сформированности компетенций в процессе освоения дисциплины

#### 5.2.1. Оценочные средства для проведения текущей аттестации

### 1. Структура доклада с использованием презентации (доклад сдается в письменной и защищается в устной форме, время доклада 3-4 минуты).

Тема доклада с использованием презентации должна быть связана с тематикой кафедры либо с темой диссертационного исследования аспиранта

Основная часть доклада должна в обязательном порядке включать следующие признаки системы образования:

#### **Критерии оценивания результата:**

В докладе должны быть учтены следующие элементы системы образования

1.Слайды презентации к докладу должны включать элементы анимации, изученные на лекциях и практических занятиях.

2.Графические изображения должны включать основные элементы, изученные по теме «Технологии обработки графической информации».

3. В презентации должны быть использованы элементы темы: «Локальные и глобальные компьютерные сети. Технологии дистанционного образования».

**Шкала оценивания** включает по каждому пункту: 0 – элемент не учтен, 0,5 элемент учтен, но представлен не полно,  $1 -$ полное представление о представленном элементе системы образования.

**Максимальная оценка за доклад** – 5 баллов.

Тезисы выполняются на листах формата А4 (297х210мм), **пронумерованных,**  с полями. Текст печатается шрифтом Times New Roman, кегль – 14, минимум 18 пт. Поля: верхнее, нижнее – по 2 см., левое – 3 см., правое – 1 см. Форматирование – по ширине. Отступ первой строки – 1,25 см. Тезисы представляются в файле.

# **2. Письменная работа по систематизации предложенного учебного материала по тематике курса с использованием открытых информационных источников**

Работа аспиранта заключается в поиске и систематизации материала во всех открытых источниках информации. Тема указанной работы, в качестве примера может звучать следующим образом: «Необходимо с использованием таблицы представить систематизацию новых информационных технологий обучения на основании изучаемого курса»:

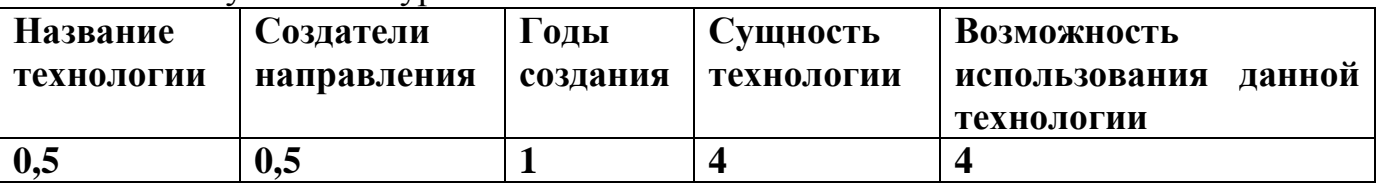

**Шкала оценивания** включает по каждому пункту: 0 – элемент не учтен, 0,5 элемент учтен, но представлен не полно, 1 – полное представление о представленном элементе.

**Веса критериев оценивания** представлены в таблице. Таким образом за данное задание можно получить – 10 баллов.

### **3. Индивидуальное творческое задание**

Аспирант должен самостоятельно выбрать четыре из предложенных ниже индивидуальных заданий. Данные задания относятся к высокому уровню сформированности необходимых компетенций. Критериями оценки их выполнения являются: полнота выполнения, соответствие требованиям, самостоятельность решения. За каждое задание аспирант может получить до 10 баллов.

**3.1.** Определить важность информационных технологий в деятельности преподавателя высшей школы. Результат деятельности представить в виде ниже приведенной таблицы, содержащей функции преподавателя высшей школы, информационные технологии, возможности.

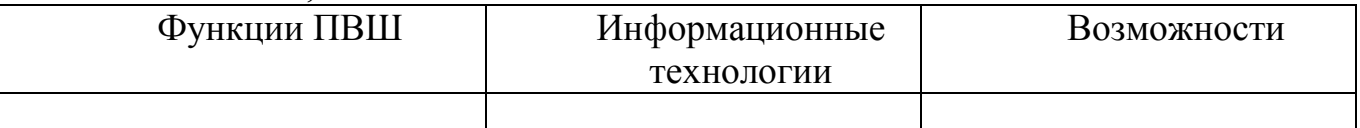

Обсудить функции ПВШ, понятие «информационные технологии». Принять решение о возможностях применения информационных технологий в деятельности преподавателя высшей школы. Доказать правильность принятого решения.

**3.2.** Заполнить таблицу, предложенную снизу. Пояснить описанные аппараты, каково их предназначение в деятельности преподавателя.

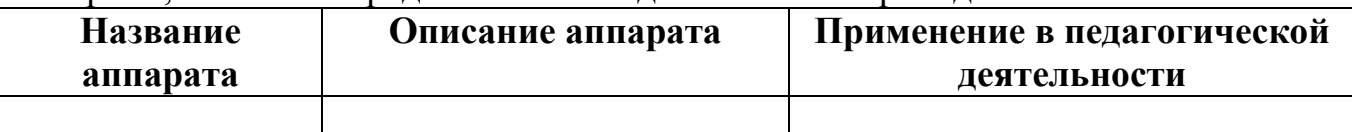

Изучить аппаратные средства, используемые на своей кафедре вуза.

**3.3.** В сфере образования наиболее часто используются **Microsoft Windows** и **Linux**. Привести сравнение ОС: Microsoft Windows и Linux. В качестве критериев использовать: безопасность, удобство использовать в сфере образования (в обучении, измерении уровня знаний, в ведении научных исследований, в обработки информации), стоимость владения, инсталляция.

**3.4.** Создать стенд сотрудников кафедры, включающий фотографию каждого сотрудника, фамилию, имя, отчество, название кафедры. Выбрать дизайн и стиль, подходящий под общий стиль Казанского государственного энергетического университета.

Создать анимацию с использованием графического редактора, который отражает сферу деятельности кафедры.

Изучить различные цветовые модели, форматы изображения: jpeg, tiff, psd, pdd, gif, bmp. Сравнить их преимущества и выделить основные отличия.

### **5.2.2. Оценочные средства для проведения промежуточной аттестации**

### **Примерный перечень вопросов к зачету с оценкой**

1. Понятие технологии. Виды инструментария технологии. Информационные технологии (ИТ). Информатизация общества.

2. Современные (новые) информационные технологии. Информатизация образования. Основные направления развития информационных технологий в образовании.

3. Телекоммуникационные технологии в образовании.

4. Понятие мультимедиа. Виды и формы представления информации. Мультимедиа и история ее развития.

5. Два основных толкования термина «иллюстрация». Свойства мультимедийных ресурсов. Мультимедиа и интерактивность. Особенности организации диалога человека и мультимедийного ресурса.

6. Классификация компьютерных средств учебного назначения.

7. Электронный учебник. Определение ЭУ. Три взгляда на понятие ЭУ. Отличительные особенности ЭУ.

8. Определение презентации. Основные этапы разработки электронной презентации.

9. Общая характеристика основных структурных элементов презентации. Основные требования к содержанию презентации. Рекомендации по использованию элементов оформления презентации.

10. Этапы технологии разработки электронных обучающих средств. Комплектность ОЭИ.

11. Требования к созданию и применению ОЭИ. Дидактические требования. Специфические требования. Требования к созданию и применению ОЭИ. Методические требования. Психологические требования. Технические требования. Сетевые требования.

12. Методы и средства обеспечения информационной безопасности в сетях.

13. Требования к созданию и применению ОЭИ. Эргономические требования. Эстетические требования. Требования к ОЭИ, применяемым на отдельных видах учебных занятий. Требования к ОЭИ, применяемых на отдельных видах учебных занятий.

14. Недостатки использования ИКТ.

15. Девиантное поведение в сфере компьютерных технологий. Интернетзависимость. Игромания и киберпреступность.

16. Понятие дистанционного обучения. Виды дистанционного обучения. Курсы на основе «кейс-технологий». Курсы на основе компьютерных сетевых технологий. Курсы на основе телевизионных сетей и спутниковых каналов.

17. Программные продукты, предназначенные для создания дистанционных курсов. LearningSpace, WebCT и Virtual Learning Environment (VLE).

Оценочные средства для проведения текущей аттестации и промежуточной аттестации представлены в отдельном документе «Фонд оценочных средств для проведения текущего контроля успеваемости и промежуточной аттестации аспирантов по итогам освоения дисциплины».

### **5.3. Критерии оценивания уровня сформированности компетенций**

Оценка результатов обучения по дисциплине «Компетентность преподавателя в области информационно-коммуникационных технологий (ИКТ)» в форме уровня сформированности компонентов знать, уметь, владеть заявленных дисциплинарных компетенций проводится по 4-х балльной шкале оценивания путем выборочного контроля во время зачета.

При оценке уровня сформированности дисциплинарных компетенций в рамках выборочного контроля при зачете считается, что полученная оценка за компонент проверяемой в билете дисциплинарной компетенции обобщается на соответствующий компонент всех дисциплинарных компетенций, формируемых в рамках данной дисциплины.

#### Критерии оценивания

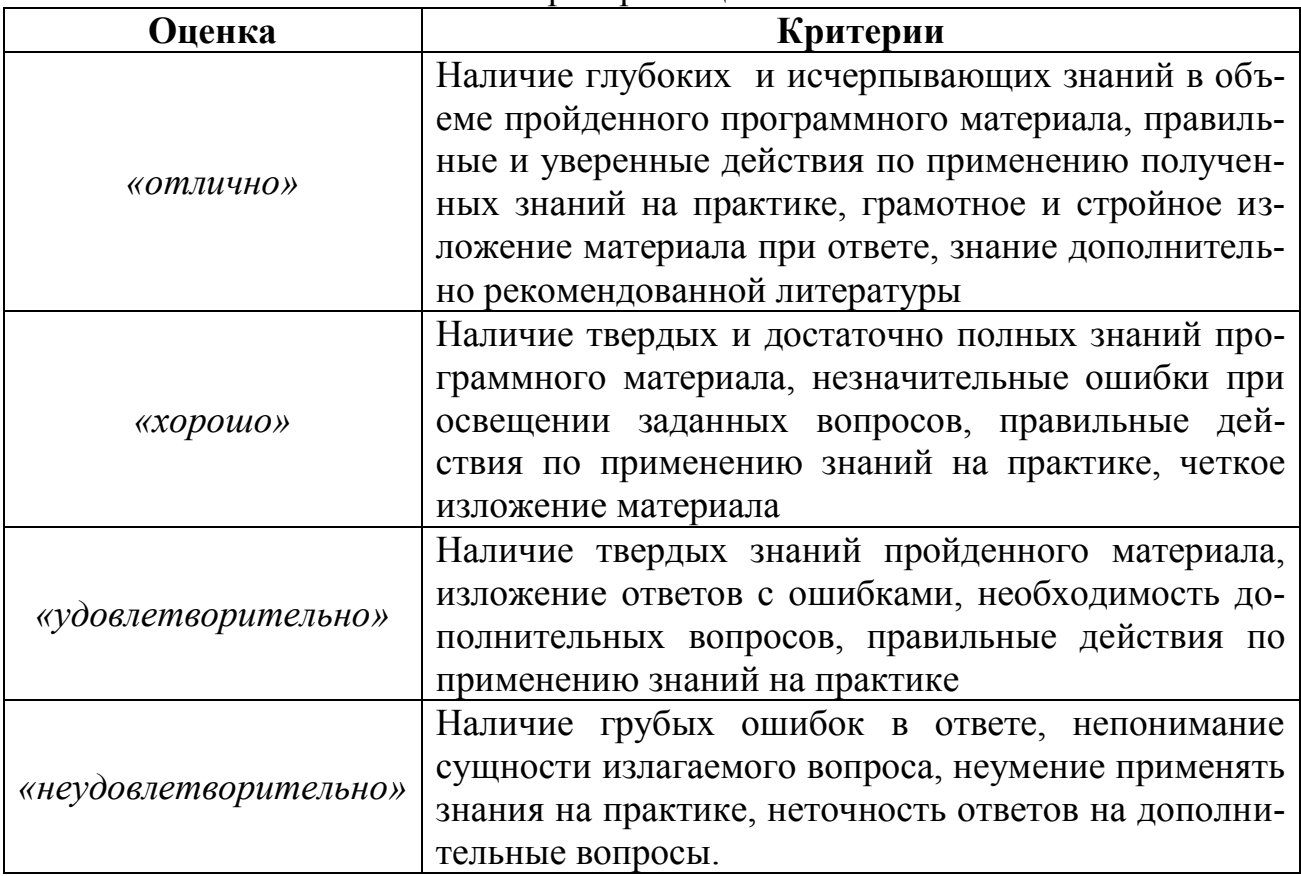

### **6. Учебно-методическое и информационное обеспечение дисциплины 6.1. Учебно-методическое обеспечение**

#### основная литература:

6.1.Информационные технологии в образовании: уч.пособие / И.Г.Захарова – 3-е изд., стер. – М.: Академия. – 2007. – 192 с. (5 экз.)

6.2.Педагогические технологии дистанционного обучения: учебное пособие / под ред. Е. С. Полат. - М.: Академия, 2006. - 400 с. (3 экз.)

#### дополнительная литература:

6.3.Фролов А.Г. Педагогическая информатика: курс лекций / - Казань: КГЭУ, 2006. - 83 с. (40 экз.)

6.4.Ибрагимов И.М. Информационные технологии и средства дистанционного обучения: учебное пособие / под ред. А. Н. Ковшова. - М. : Академия, 2005. - 336 с. (5 экз.)

6.5.Теория и практика дистанционного обучения: учебное пособие / под ред. Е. С. Полат. - М.: Академия, 2004. - 416 с. (3 экз.)

6.6.Косякин Ю.В. Основы дидактики для преподавателей системы дистанционного обучения: монография - М. : МГИУ, 2006. - 180 с. (50 экз.)

6.7.Андерсен Б.Б. Мультимедиа в образовании: спец. учеб.курс / Бент Б. Андресен, Катя Ванденбринк. - 2-е изд., испр. и доп. - М. : Дрофа, 2007. - 224 с. (50 экз.)

6.8.Аношен П.В. Технологии глобальной сети интернет: учебное пособие - Казань : КГЭУ, 2007. - 121 с. (110 экз.)

### **6.2. Электронно-библиотечные системы**

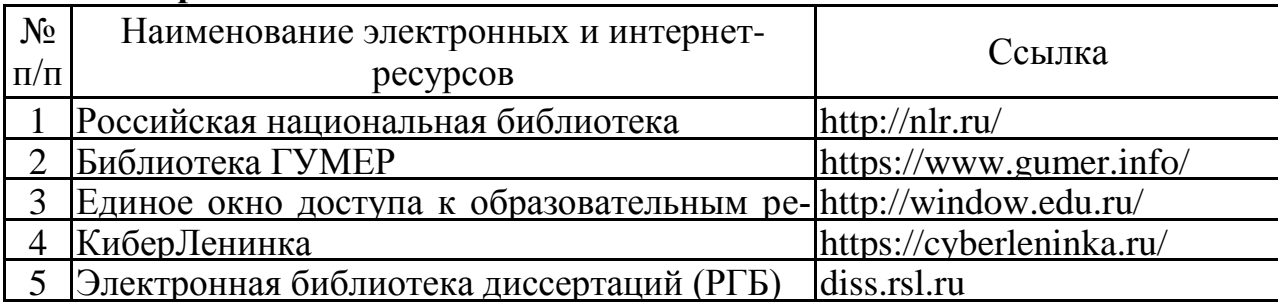

### **6.3. Программное обеспечение дисциплины**

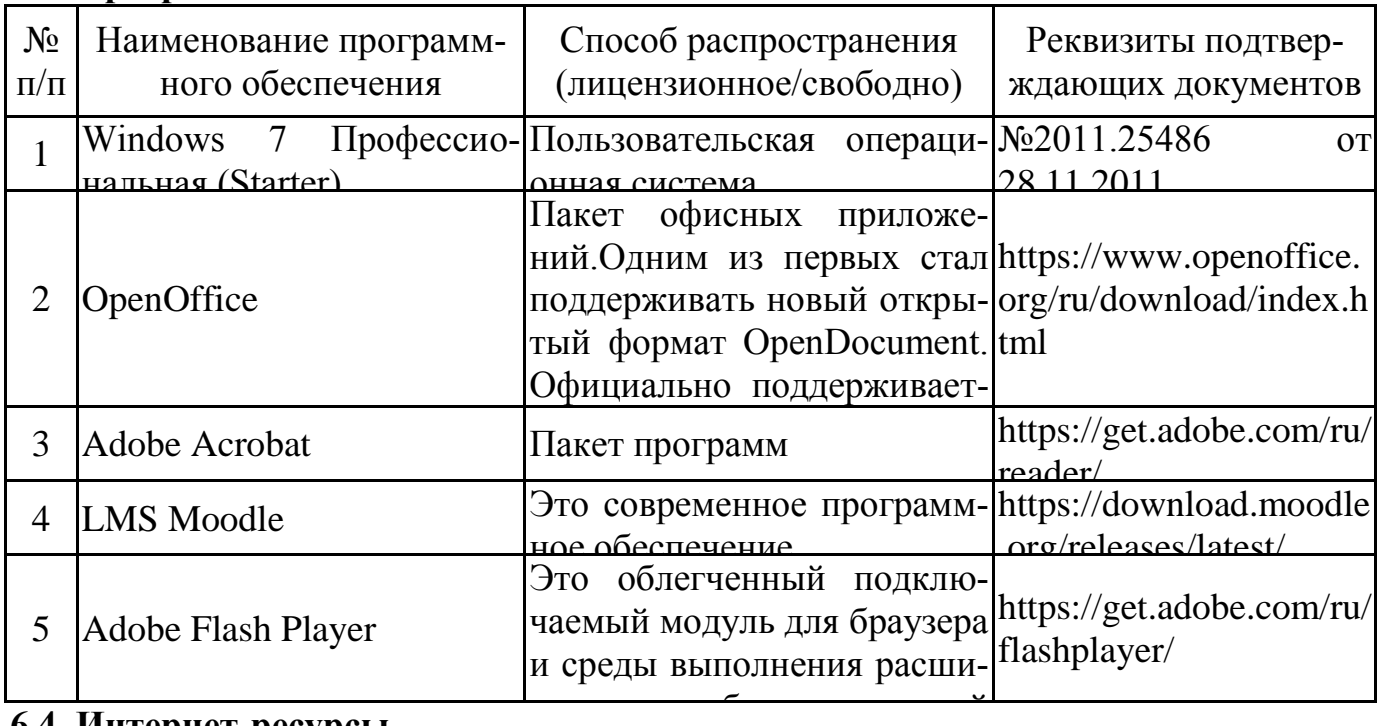

# **6.4. Интернет-ресурсы**

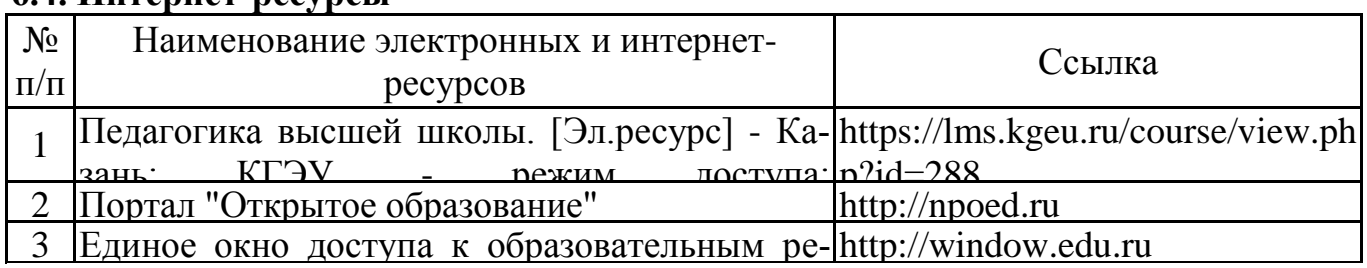

#### **6.5. Профессиональные базы данных**

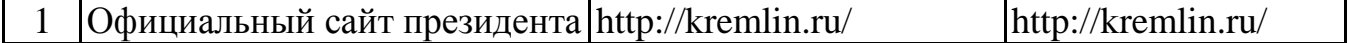

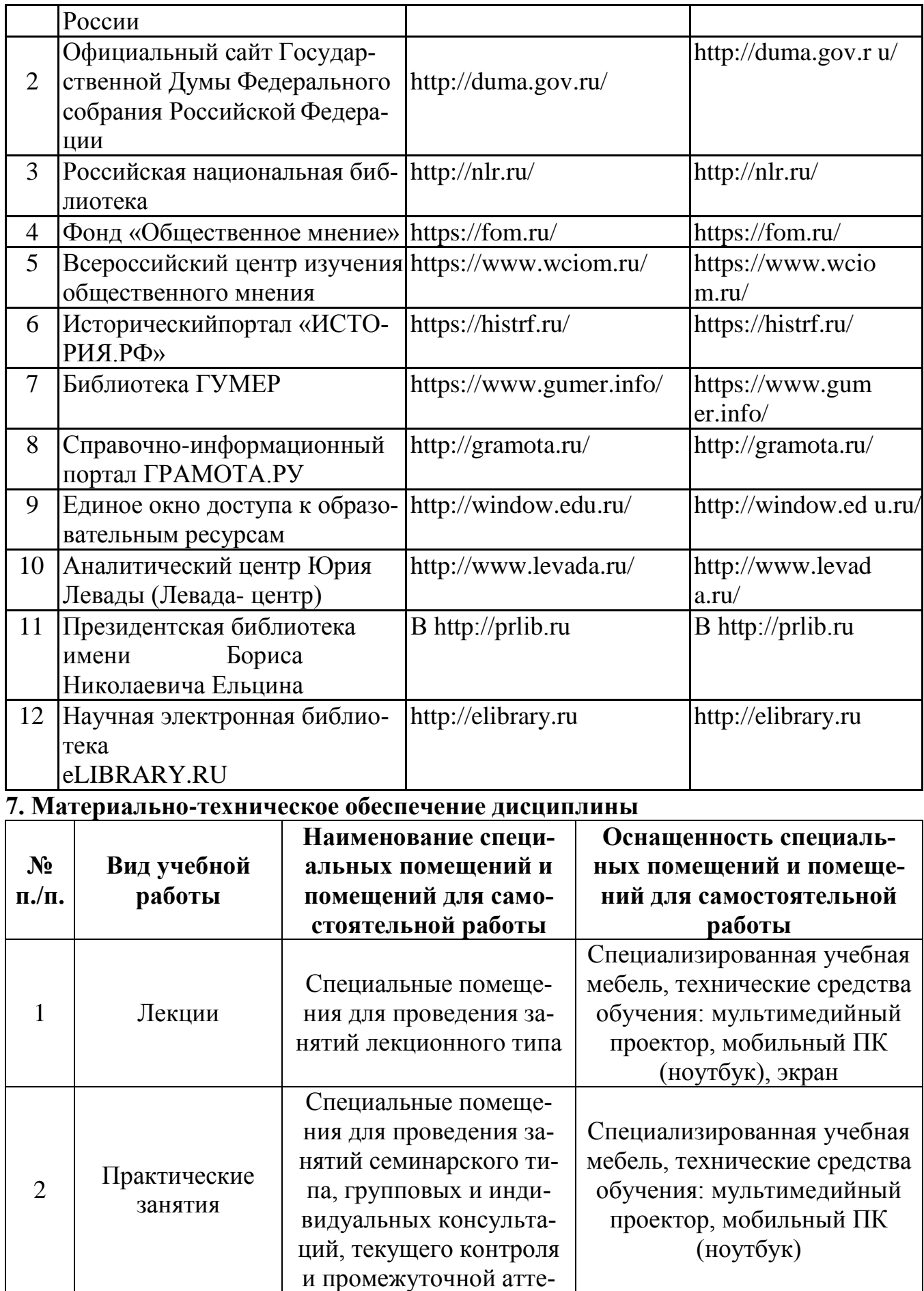

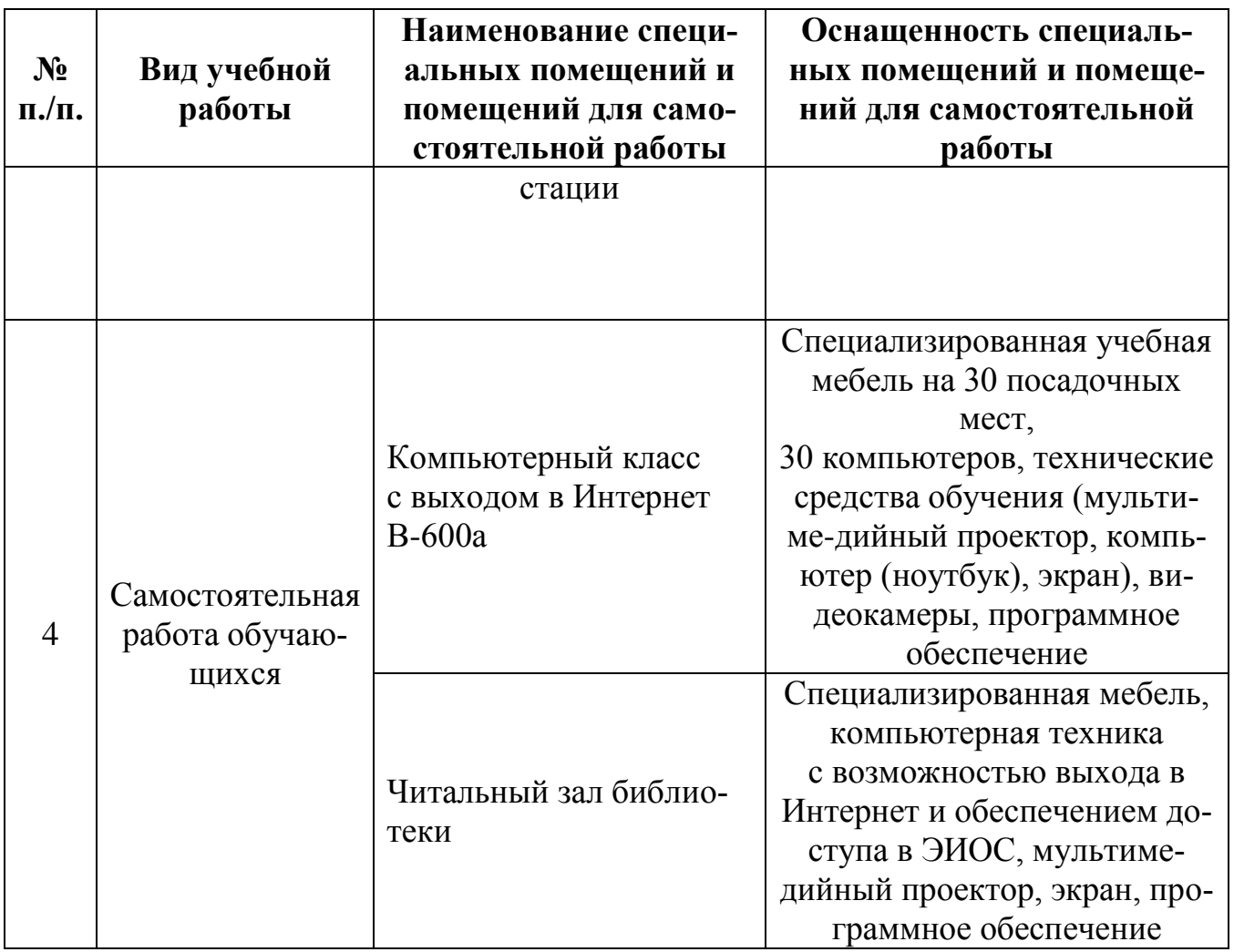

#### **8. Особенности организации образовательной деятельности для лиц с ограниченными возможностями здоровья и инвалидов**

Лица с ограниченными возможностями здоровья (ОВЗ) и инвалиды имеют возможность беспрепятственно перемещаться из одного учебно-лабораторного корпуса в другой, подняться на все этажи учебно-лабораторных корпусов, заниматься в учебных и иных помещениях с учетом особенностей психофизического развития и состояния здоровья.

Для обучения лиц с ОВЗ и инвалидов, имеющих нарушения опорнодвигательного аппарата, обеспечены условия беспрепятственного доступа во все учебные помещения. Информация о специальных условиях, созданных для обучающихся с ОВЗ и инвалидов, размещена на сайте университета [www//kgeu.ru.](http://www.kgeu.ru/) Имеется возможность оказания технической помощи ассистентом, а также услуг сурдопереводчиков и тифлосурдопереводчиков.

Для адаптации к восприятию лицами с ОВЗ и инвалидами с нарушенным слухом справочного, учебного материала по дисциплине обеспечиваются следующие условия:

- для лучшей ориентации в аудитории, применяются сигналы оповещения о начале и конце занятия (слово «звонок» пишется на доске);

- внимание слабослышащего обучающегося привлекается педагогом жестом (на плечо кладется рука, осуществляется нерезкое похлопывание);

- разговаривая с обучающимся, педагогический работник смотрит на него, говорит ясно, короткими предложениями, обеспечивая возможность чтения по губам.

Компенсация затруднений речевого и интеллектуального развития слабослышащих обучающихся проводится путем:

- использования схем, диаграмм, рисунков, компьютерных презентаций с гиперссылками, комментирующими отдельные компоненты изображения;

- регулярного применения упражнений на графическое выделение существенных признаков предметов и явлений;

- обеспечения возможности для обучающегося получить адресную консультацию по электронной почте по мере необходимости.

Для адаптации к восприятию лицами с ОВЗ и инвалидами с нарушениями зрения справочного, учебного, просветительского материала, предусмотренного образовательной программой по выбранному направлению подготовки, обеспечиваются следующие условия:

- ведется адаптация официального сайта в сети Интернет с учетом особых потребностей инвалидов по зрению, обеспечивается наличие крупношрифтовой справочной информации о расписании учебных занятий;

- педагогический работник, его собеседник (при необходимости), присутствующие на занятии, представляются обучающимся, при этом каждый раз называется тот, к кому педагогический работник обращается;

- действия, жесты, перемещения педагогического работника коротко и ясно комментируются;

- печатная информация предоставляется крупным шрифтом (от 18 пунктов), тотально озвучивается;

- обеспечивается необходимый уровень освещенности помещений;

- предоставляется возможность использовать компьютеры во время занятий и право записи объяснений на диктофон (по желанию обучающихся).

Форма проведения текущей и промежуточной аттестации для обучающихся с ОВЗ и инвалидов определяется педагогическим работником в соответствии с учебным планом. При необходимости обучающемуся с ОВЗ, инвалиду с учетом их индивидуальных психофизических особенностей дается возможность пройти промежуточную аттестацию устно, письменно на бумаге, письменно на компьютере, в форме тестирования и т.п., либо предоставляется дополнительное время для подготовки ответа.

рабочая программа дисциплины разработана в соответствии с требованиями ФГОС ВО по направлению подготовки 44.О6.О| Образование  $\mathbf{M}$ педагогические науки (уровень подготовки кадров высшей квалификации), утвержденным приказом Министерства образования и науки Российской Федерации от 30 июля 2014 г. №902.

Автор(ы) к.пед.н., доцент Завада Г.В.

Программа обсуждена и одобрена на заседании кафедры Иип от 2з.|0.202о г., протокол № 2

Зав. кафедрой ИиП  $\frac{U \mu U \Delta}{\mu U \mu U \Delta}$  д.пед.н., проф. Матушанский Г.У.

На заседании методического совета ИЦТЭ от 26.10.2020г., протокол № 2 программа рекомендована к утверждению. .

 $1$ llu $\leq$ 

Директор ИЦТЭ д. пед.н., доцент Ю.В. Торкунова

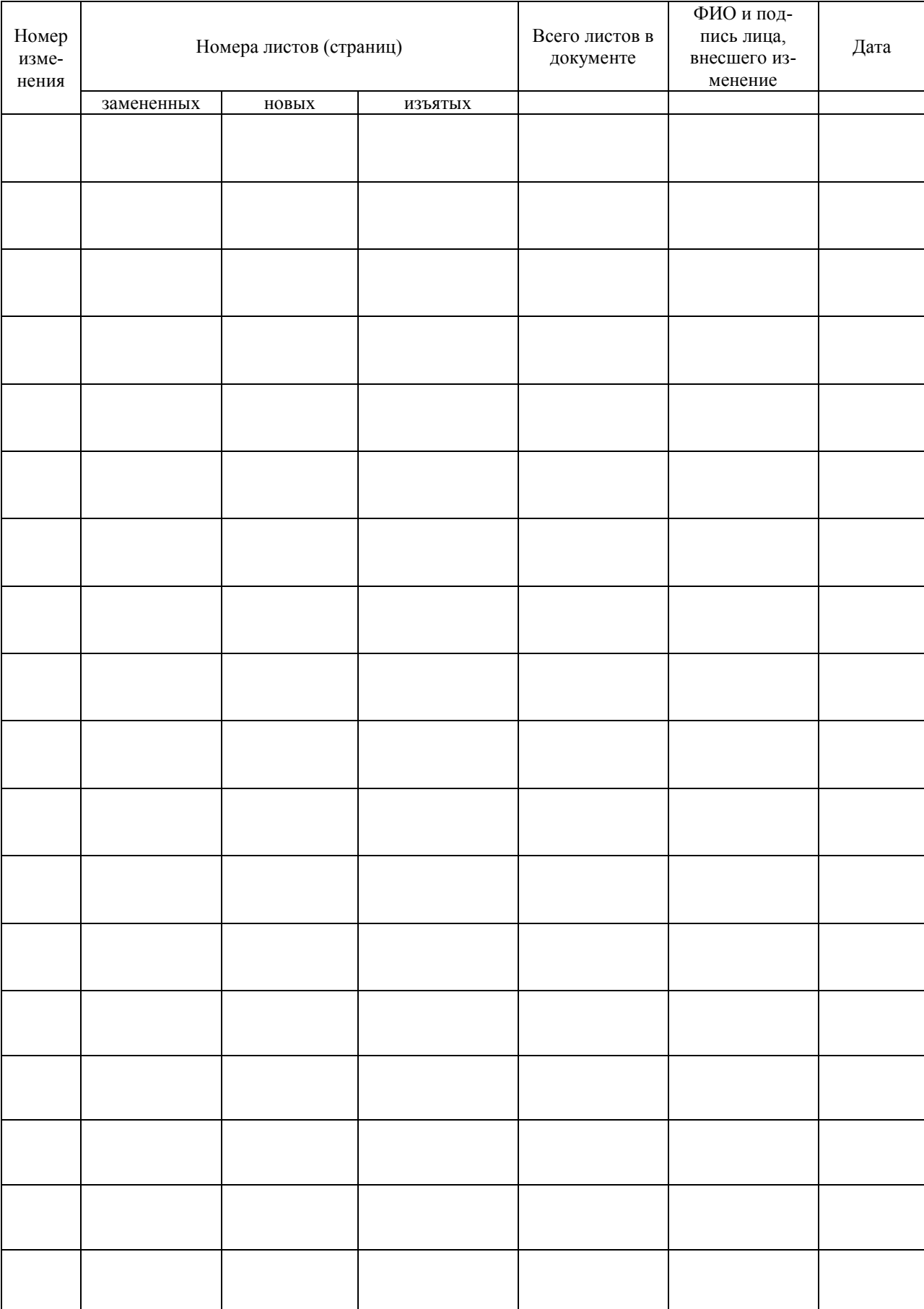

# ЛИСТ РЕГИСТРАЦИИ ИЗМЕНЕНИЙ